## สารบาณ

พระราชบัญญัติยา พ.ศ. 2510 แก้ไขเพิ่มเติมโดย พระราชบัญญัติยา ฉบับที่ 2, ฉบับที่ 3, ฉบับที่ 4 และ ฉบับที่ 5

**CONSIGRATION CONSID** 

 $1 - 6$ 

reunerproatberine

y.<br>Vite

ลิกัยห

# หมวดทั่วไป

นก : เกี่ยวกับแน็นออก

เก็บอุปในเพนเวลซีลิสตอนตล

Lite Marsuruthure 5 route 0

เรื่อง ข้อความเบื้องต้น นิยามศัพท์ รัฐมนตรีผัรักษาการ

02 88-88

### หมวด 1

ทารขออนเ**คณะกรรมการ** Wie muitpoliumurouonocen A MAGAZO A LIMILIA คณะกรรมการยา วาระกรรมการผู้ทรงคุณวุฒิ La REMIA JERMI กรรมการผู้ทรงคุณวุฒิพันตำแหน่งก่อนวาระ 11 และ คลิสที่เปลี่ยน 8 ปี 7-8 ลาก องค์ประชุมคณะคณะกรรมการ หน้าที่คณะกรรมการ hold community scientifugure 100 seems of your คณะอนกรรมการ rna prince sugger

## หมวด 2

## ี การขออนุญาต และออกใบอนุญาต ก็สักของขอกปะการตลิกซิเ เกี่ยวกับยาแผนปัจจุบัน

**UTRATIQUE OUT** การขออนุญาตผลิต ขาย หรือนำเข้าซึ่งยาแผนปัจจุบัน 12 บทยกเว้นของมาตรา 12 13  $\overline{9}$ คุณสมบัติผู้รับใบอนุญาตผลิต ขาย หรือนำเข้าซึ่งยาแผนปัจจุบัน 14  $10 - 11$ ประเภทใบอนุญาตสำหรับยาแผนปัจจุบัน  $11$  is the second set of  $\mathcal{U}$ 15 ใบอนุญาตคุ้มกันลูกจ้าง ตัวแทน 16 11  $\frac{1}{7}$ อายุโบอนุญาตและการขอต่ออายุโบอนุญาต  $11 - 12$  $\frac{12}{2}$ 18 สิทธิอุทธรณ์การไม่ออกใบอนุญาตหรือไม่ต่ออายุใบอนุญาต

# หมวด 3 หน้าที่ผู้รับอนุญาตเกี่ยวกับยาแผนปัจจุบัน

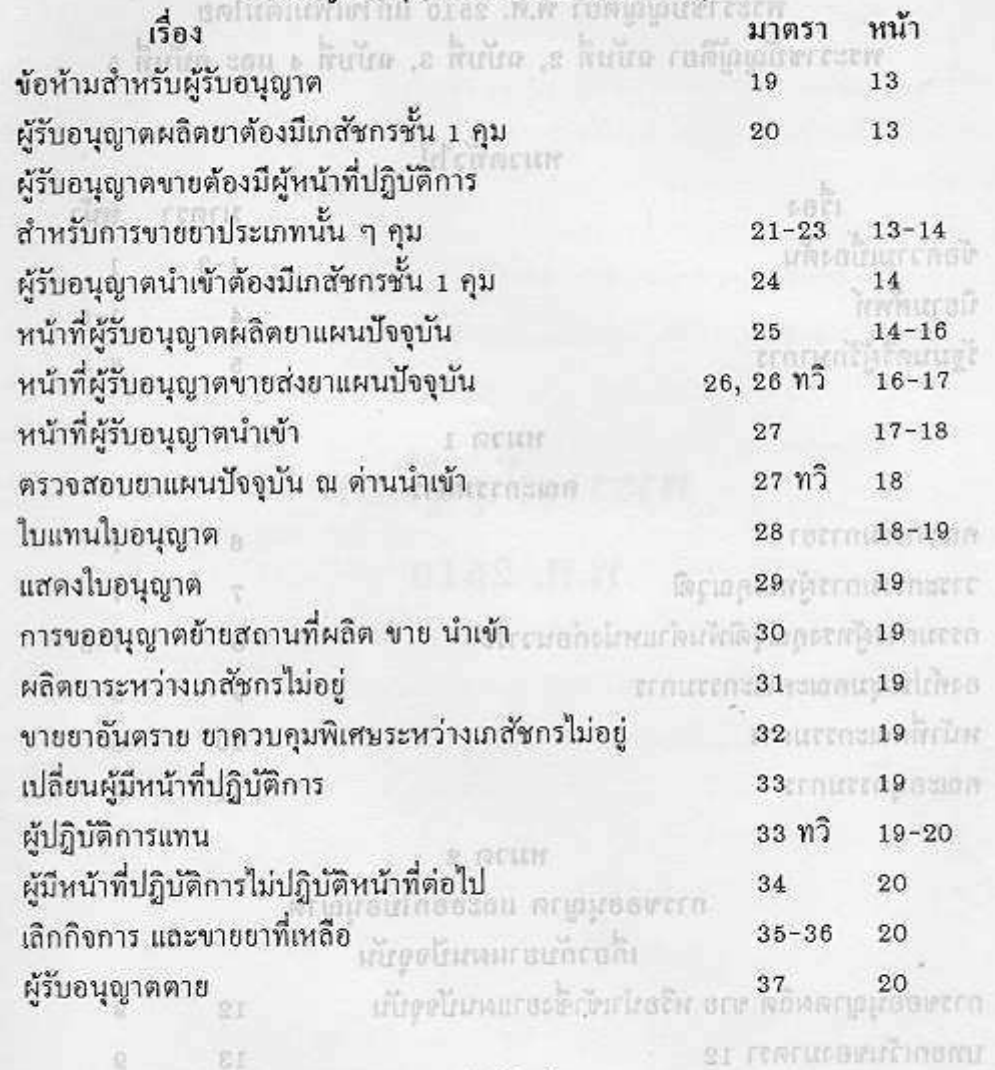

 $\epsilon$ 

 $\overline{\mathbb{Q}}$ 

 $1 - 01$ 

# ะ<br>การเกี่ยวการ<br>ทน้ำที่ของผู้มีหน้าที่ปฏิบัติการ

**Write Ward Warsele** 

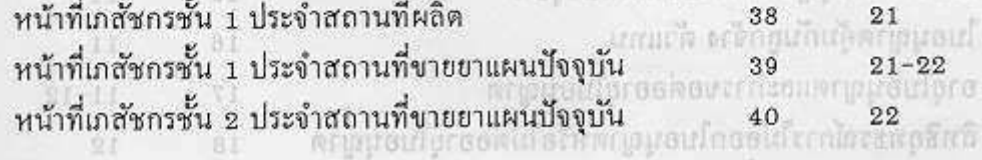

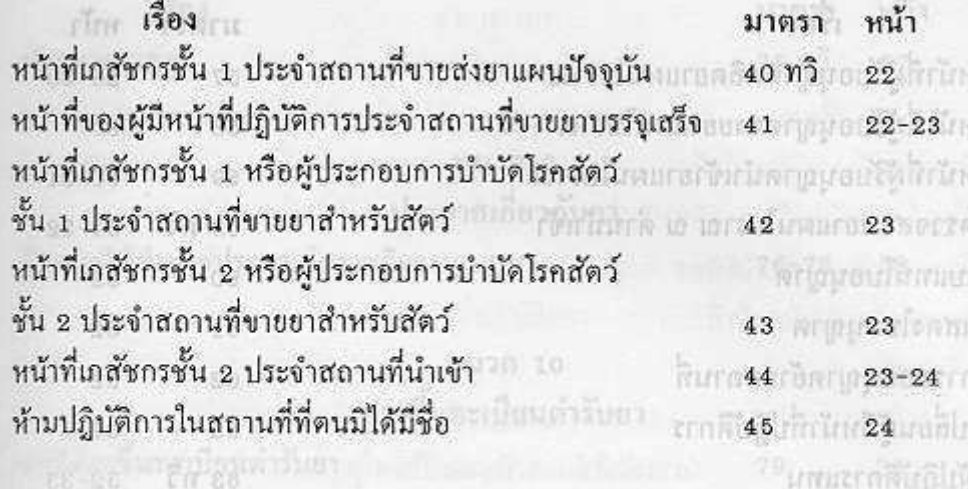

 $\frac{\kappa}{2}$ 

หน้  $\frac{5}{9}$ u

ag

# se luitean grandeuristu nuon Sakhrinkirgkid? hköguh/indig

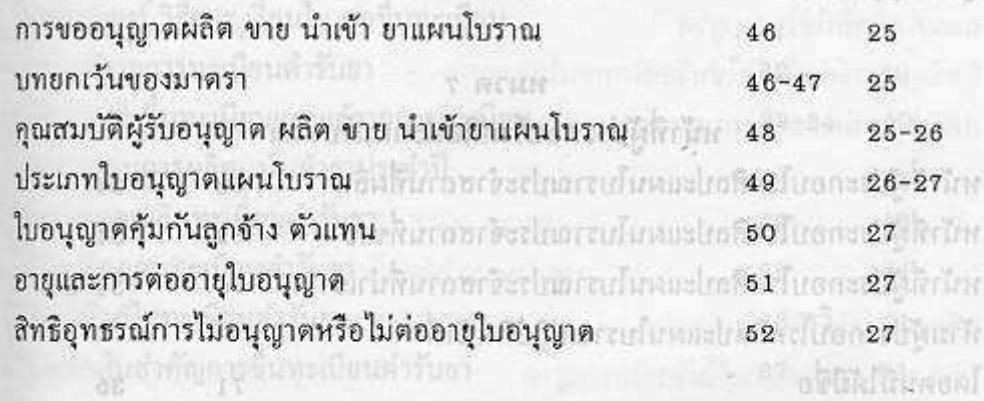

# หมวด 6 หน้าที่ผู้รับอนุญาตเกี่ยวกับยาแผนโบราณ

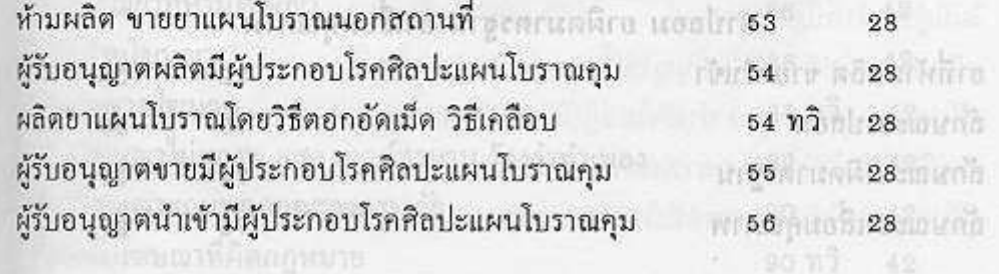

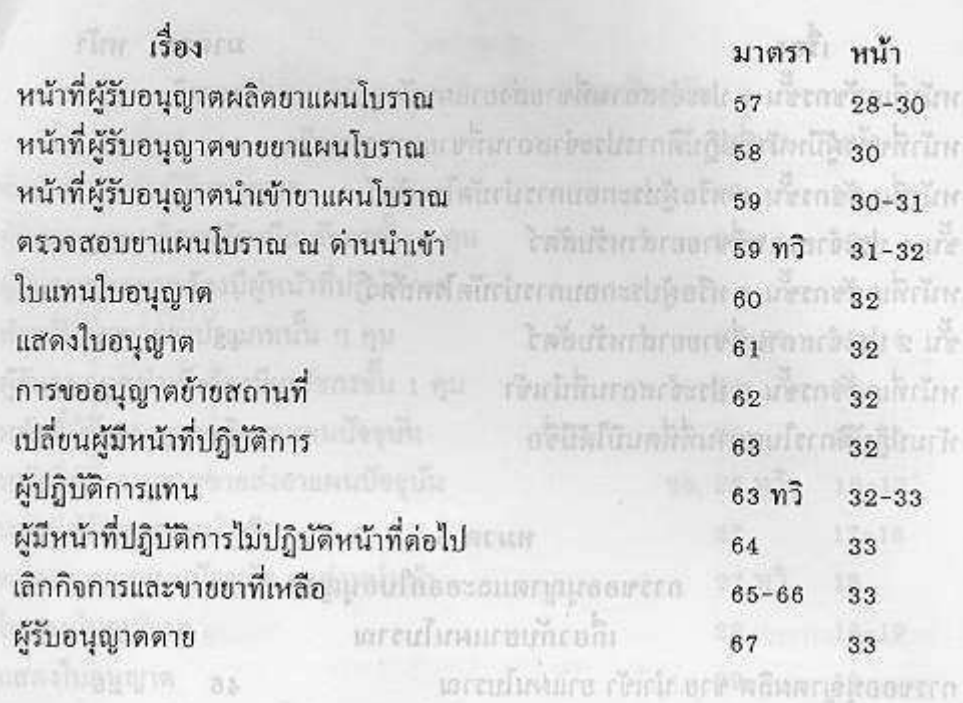

# Any competition of the service of the competition of the competition of the competition of the competition of the

ด้วยตาลแล้ว และ ที่มาที่ผู้ประกอบโรคศิลปะแผนโบราณ ต่อและเป็นโดยของ หน้าที่ผู้ประกอบโรคศิลปะแผนโบราณประจำสถานที่ผลิต 2011 68 104 34 2022 หน้าที่ผู้ประกอบโรคศิลปะแผนโบราณประจำสถานที่ขาย 69 69 60 34 หน้าที่ผู้ประกอบโรคศิลปะแผนโบราณประจำสถานที่นำเข้า 70 ของ 34-35 ห้ามผู้ประกอบโรคศิลปะแผนโบราณปฏิบัติหน้าที่ล่ะไม่ไม่ถึงตาดและไม่ได้กำได้จัดพลุติพลิ โดยดนมิได้มีชื่อ  $71$  $35<sub>5</sub>$ 

## meentamarannon sepporteman

a prus

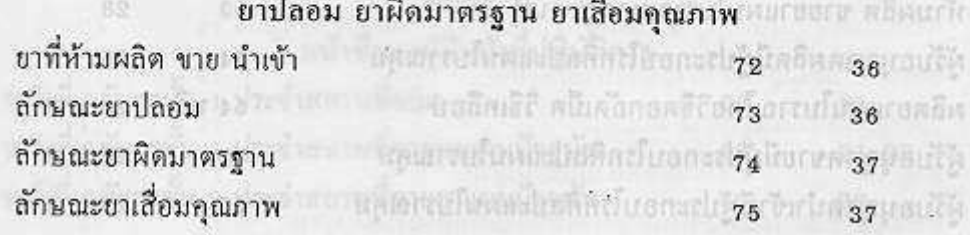

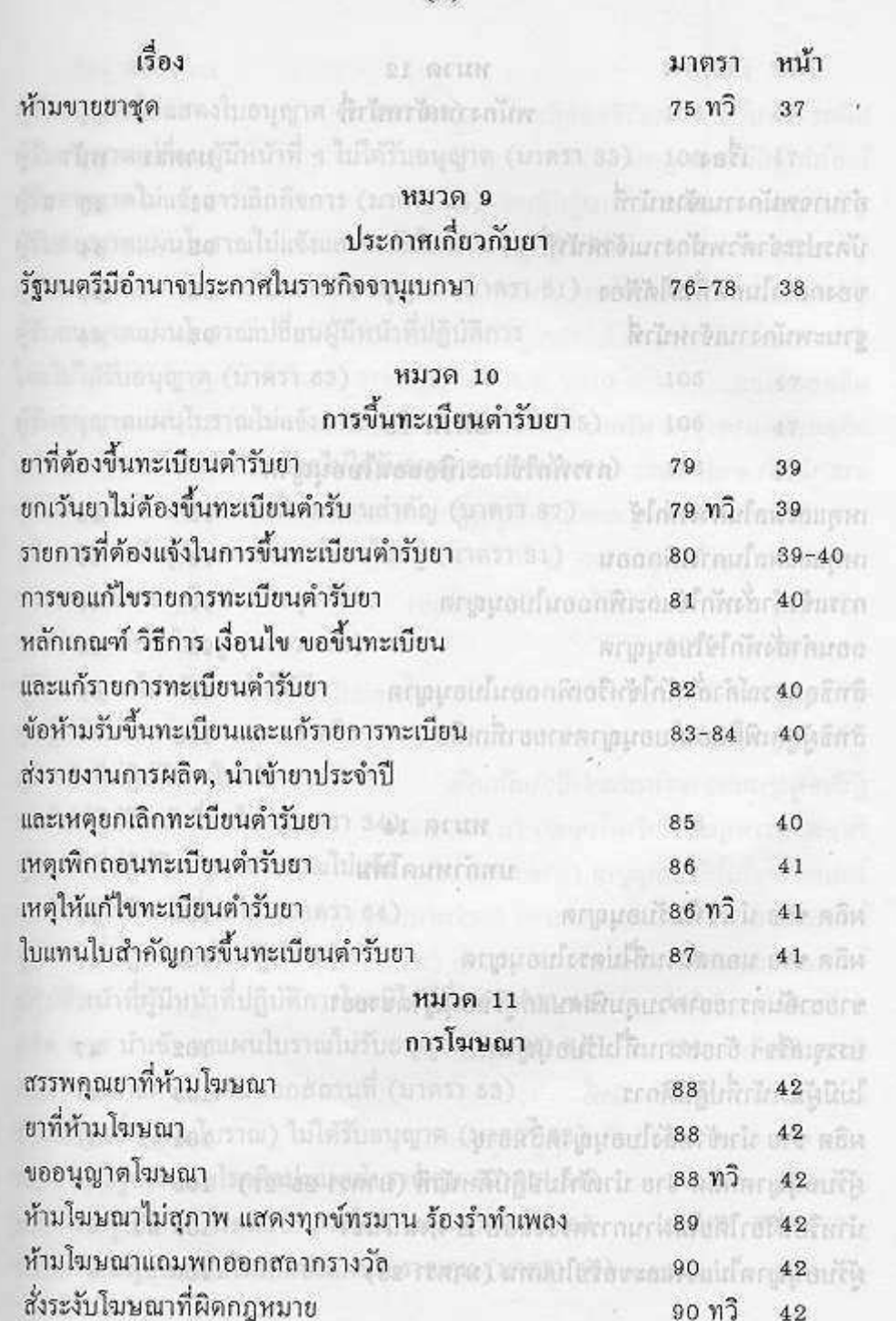

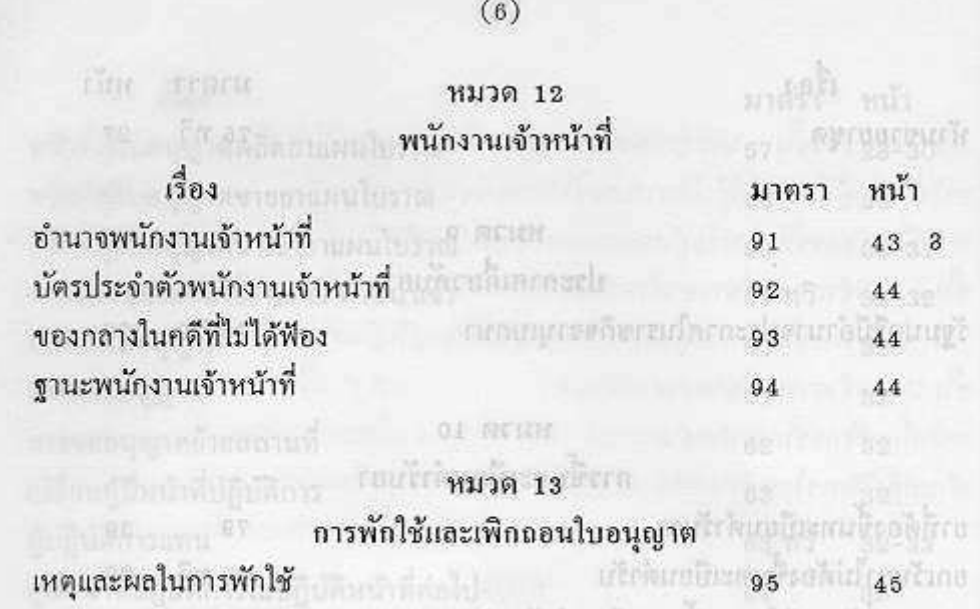

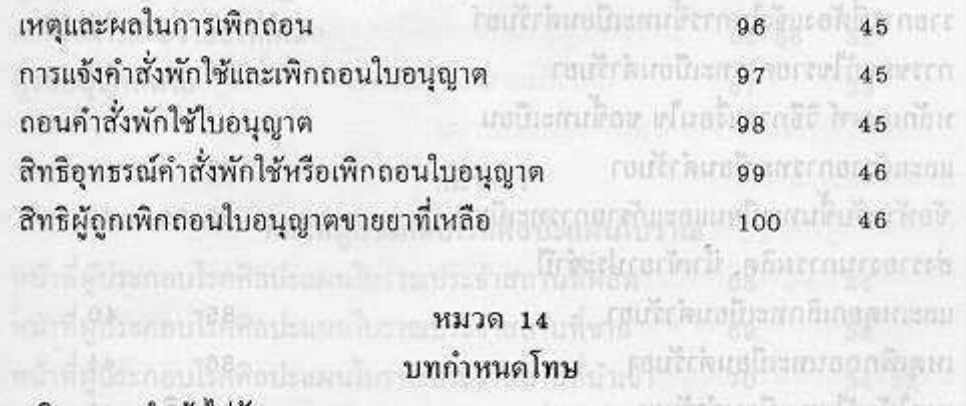

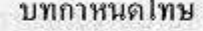

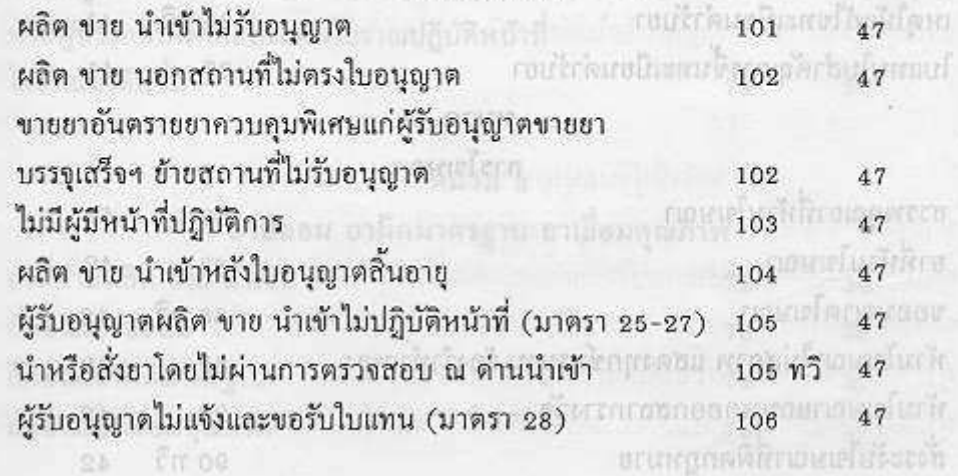

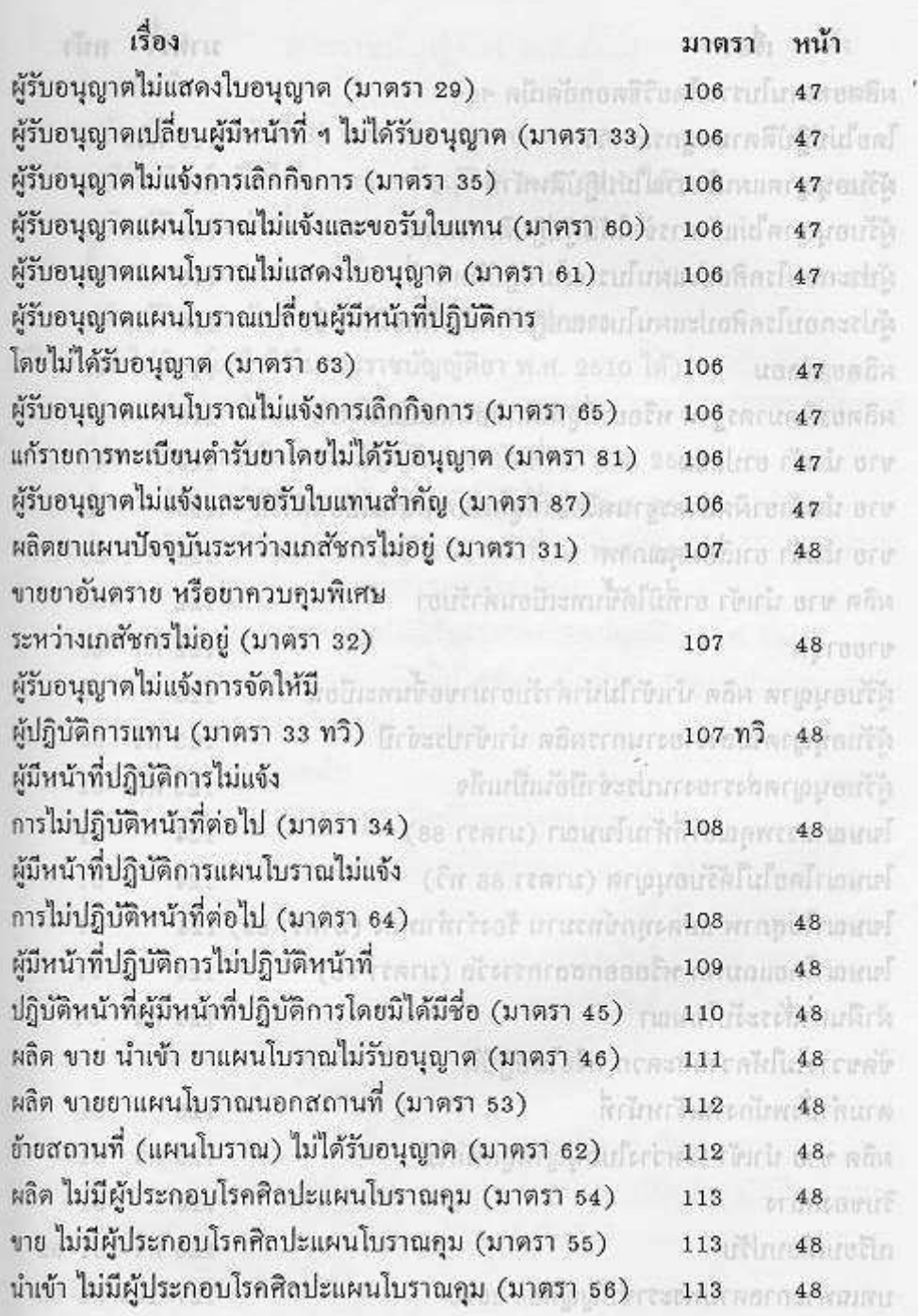

 $\sin \theta$ มาตรา หน้า ผลิตยาแผนโบราณโดยวิธีตอกอัดเม็ด ฯลฯ ( สารี เป็น) ตกแบบแป้งตอนไปตามนายเกิด โดยไม่ปฏิบัติตามกฎกระทรวง (คณะ) การและเลียนนี้ คน การ หรือ 48 จนเลือ ผ้รับอนุญาตแผนใบราณไม่ปฏิบัติหน้าที่ :: ( :: ) :: ( :: ) :: ( :: ) :: ( :: 14 ( :: 48 :: ( :: ) ผู้รับอนุญาตไม่แจ้งการจัดให้มีผู้ปฏิบัติการแทน 2000 2000 114 ทวิ 49 ผู้ประกอบโรคศิลปะแผนโบราณไม่ปฏิบัติหน้าที่ 3 เป็นสมเด็จ 115 49 49 ผู้ประกอบโรคศิลปะแผนโบราณปฏิบัติหน้าที่โดยมิได้มีชื่อ 114 116 111 49 11 (sa rearm) 117 you 49 ul on) ผลิตยาปลอม ผลิตยาผิดมาตรฐาน หรือยาที่ถูกเพิกลอนทะเบียนตำรับ 33 118 49 49 ขาย นำเข้า ยาปลอม (ปลาการและการการเป็นไปไปได้ แต่เริ่มๆ ถ้าะกรรจะเร่าแ ขาย นำเข้ายาผิดมาตรฐานหรือยาที่ถกเพิกถอนทะเบียนดำรับ 120 50 50 ขาย นำเข้า ยาเสื่อมคุณภาพ (18 (เคยม) และเป็นกล้องมาก พะ 121 (นั้น 50 เคยิม หลิด ขาย นำเข้า ยาที่มิได้ขึ้นทะเบียนดำรับยา 2000 2000 2010 122 2000 50  $(98.13911)$   $122.913$   $50$ ขายยาชด พิมพ์ เพราะ ผู้รับอนุญาต ผลิต นำเข้าไม่นำตำรับยามาขอขึ้นทะเบียน 23 123 50 ผู้รับอนุญาตไม่ส่งรายงานการผลิต นำเข้าประจำปี ( 2018 2018 123 ทวิ 50 ผู้รับอนุญาตส่งรายงานประจำปีอันเป็นเท็จ  $123.975.51$ โฆษณาสรรพคุณยาที่ห้ามโฆษณา (มาตรา 88) 58 (388) 124 (124 (1351) 135 โฆษณาโดยไม่ได้รับอนุญาต (มาตรา 88 ทวิ) พันนี้ และนัก พระ 124 กัน 51 หน้า โฆษณาไม่สุภาพ แสดงทุกข์ทรมาน ร้องรำทำเพลง (มาตรา 89) 124 51 51 โฆษณาโดยแถมพก หรือออกสลากรางวัล (มาตรา 90) ของ 124 51 ฝ่าฝืนกำสั่งระงับโฆษณา ( ) ที่ 124 ที่ 124 ที่ 51 ขัดขวางไม่ให้ความสะดวก หรือไม่ปฏิบัติ และเป็นโดยบนโนเจนเบรรณ์ และ คอิส ดามกำสั่งพนักงานเจ้าหน้าที่ (ca rear c) humonneuwrazs with 51 mon ผลิต ขาย นำเข้า ระหว่างใบอนุญาตถูกพักใช้ พระที่ที่ได้ (พระ 125 ทวิ 51 พระ  $30000000$ เปรียบเทียบปรับ โรงแกรกโอก กรรม และเปรียบแปรโรคที่ 126 ทวี 51-52 ปี บทเฉพาะกาลตามพระราชบัญญัติยา 2510 2510 127-129 52-53

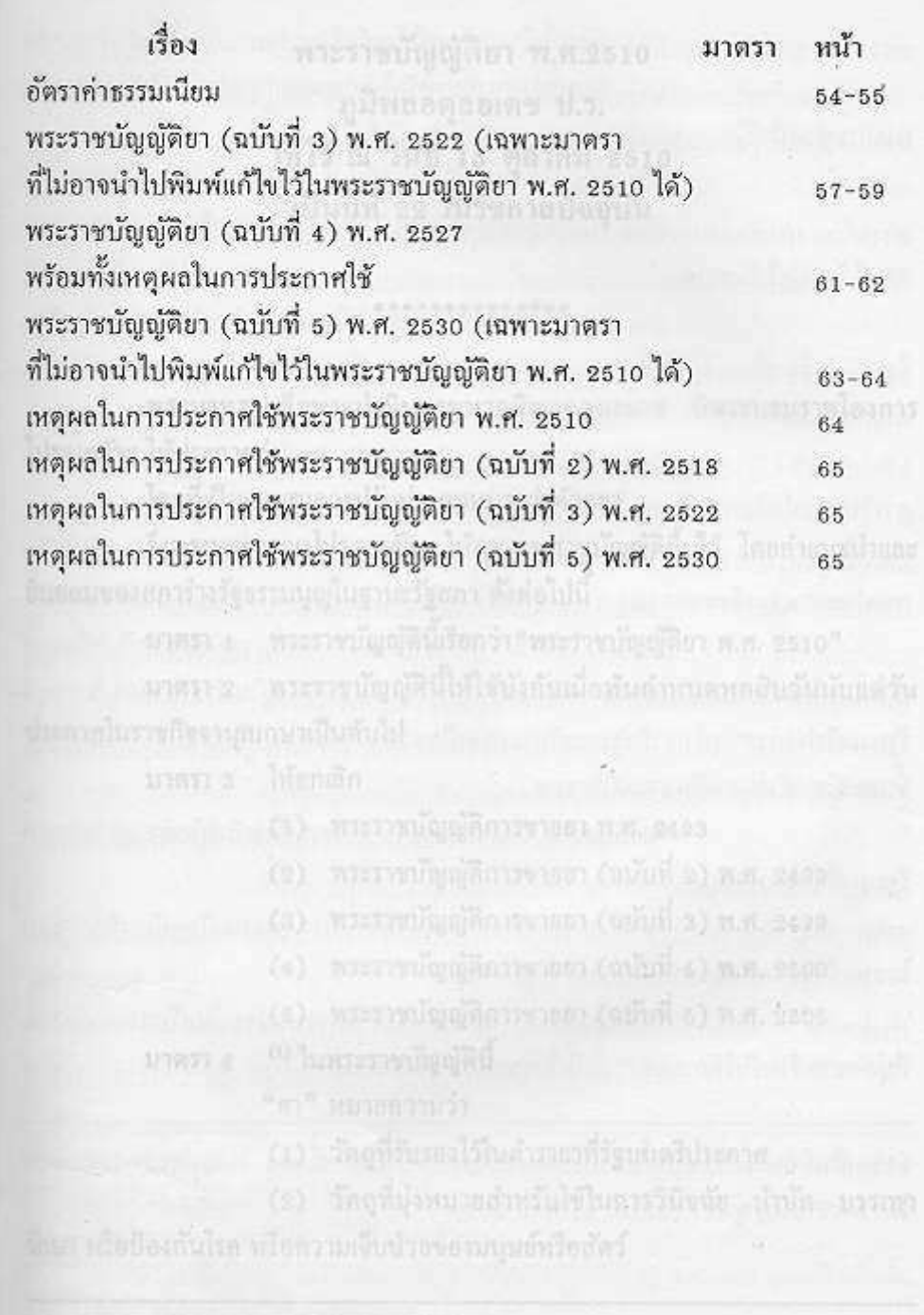

nivel and pilling pilling and the state of the state of the state of the state of the state of the state of the ให้ไว้ ณ วันที่ 15 ตุลาคม 2510 เป็นปีที่ 22 ในรัชกาลปัจจุบัน **Urbanistizatoral** เปิดร์ เพรกะอินเล็กเล่าสารใช้โรงรักเสนิกสวัย เรายัก พระบาทสมเด็จพระปรมินทรมหาภูมิพลอดุลยเดช มีพระบรมราชโองการ โปรดเกล้าฯ ให้ประกาศว่า โดยที่เป็นการสมควรปรับปรุงกฎหมายว่าด้วยยา จึงทรงพระกรุณาโปรดเกล้าฯ ให้ตราพระราชบัญญัติขึ้นไว้ โดยกำแนะนำและ อินยอมของสภาร่างรัฐธรรมนูญในฐานะรัฐสภา ดังต่อไปนี้ และแถบออกเลือกการปกคล นาดรา 1 พระราชบัญญัตินี้เรียกว่า"พระราชบัญญัติยา พ.ศ. 2510" มาตรา 2 พระราชบัญญัตินี้ให้ใช้บังคับเมื่อพ้นกำหนดหกสิบวันนับแต่วัน ประกาศในราชกิจจานุเบกษาเป็นต้นไป และเพลงเพลงเพลงที่คอดมีเอาการเปลี่ยนเมลุ่ง มาตรา 3 ให้ยกเลิก เริ่มรวมเรอเป็นแบบเปลิกาเกี่ยวกับอลเกี่ย (2) พระราชบัญญัติการขายยา (ฉบับที่ 2) พ.ศ. 2499 (4) พระราชบัญญัติการขายยา (ฉบับที่ 4) พ.ศ. 2500 1. เป็นเพราะเป็นเพื่อ (5) พระราชบัญญัติการขายยา (ฉบับที่ 5) พ.ศ. 2505 <sup>(1)</sup> ในพระราชบัญญัตินี้ มาตรา 4 "ยา" หมายความว่า (1) วัดถุที่รับรองไว้ในดำรายาที่รัดบบดรีประกาศ entremosedes

î

ERROR: ioerror OFFENDING COMMAND: %image\_file\_continue

STACK:

-mark- -savelevel-